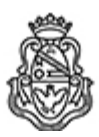

**Universidad Nacional de Córdoba** 1983/2023 - 40 AÑOS DE DEMOCRACIA

## **Resolución Decanal**

**Número: RD-2023-58-E-UNC-DEC#FCE** 

RD-2023-58-E-UNC-DEC#FCE $\,$ CORDOBA, CORDOBA, CORDOBA

**Referencia:** EX-2022-00376831- -UNC-ME#FCE

## VISTO:

Las RHCD-2022-424-E-UNC-DEC#FCE y RHCS-2022-1572-E-UNC-REC, que resuelven el llamado a concurso para la provisión de un cargo de Profesor/a Regular en el Departamento de Administración y Tecnologías de Información;

## Y CONSIDERANDO:

Las disposiciones de la Ordenanza del HCD 341/1990 (y sus modificatorias), la RHCS-2021-59-E-UNC-REC, la RHCS-2021-508-E-UNC-REC y la OHCD-2021-3-E-UNC-DEC#FCE, que reglamentan los concursos docentes;

## LA DECANA DE LA FACULTAD DE CIENCIAS ECONÓMICAS R E S U E L V E:

Art. 1°.- Establecer desde el 27 de febrero al 17 de marzo de 2023, el período de inscripción en el concurso para la provisión de un cargo de Profesor/a Regular en el Departamento de Administración y Tecnologías de Información y en la siguiente asignatura:

Área: Administración General Orientación: Política de Empresas Asignación Principal: Política de Negocios

Cargo: Uno (1) Profesor/a Adjunto/a (Cód. 111) Dedicación: Simple

Jurado: Titulares: Mgtr. Shirley del Carmen SAUNDERS (UNC) Mgter. Natacha BELTRÁN (UNC) Mgtr. Liliana Irene FAGRE (UNT)

Suplentes: Mgtr. Luis Ángel BELLINI (URC) Dr. Nicolás Salvador BELTRAMINO (UNC) Dr. Julio Marcelo SORIA (UNT)

Observadores estudiantiles:

Titular: Sr. Manuel Agustín BONEU DNI Nº 37.194.936 Suplente: Sr. Martín BROGIOLO DNI Nº 42.304.129

Observador/a graduado/a: Titular: Lic. Rodrigo ÁLVAREZ FARRE DNI N° 40.537.114 Suplente: Lic. María del Pilar GARCÍA FERRERO DNI Nº 39.385.054

Art. 2°.- Las inscripciones se realizarán mediante adhesión a la convocatoria abierta a tal fin en el Sistema Integral de Gestión y Evaluación UNC (SIGEVA) y conforme a las pautas establecidas en el Artículo 4° de la OHCD-2021-3-E-UNC-DEC#FCE. A los fines de la inscripción, los/las postulantes deberán tener en cuenta las indicaciones contenidas en el instructivo que como anexo forma parte integrante de la presente resolución, en especial lo referido a la correcta consignación del lugar de trabajo propuesto en el cv Sigeva. Para más información, se recomienda ingresar a https://www.eco.unc.edu.ar/concursos.

Art. 3°.- Disponer la publicidad del presente llamado a concurso, conforme lo dispuesto en el Art. 4º de la Ordenanza de HCS Nº 8/86.

Art. 4°.- Comuníquese y archívese.

Digitally signed by GUARDIOLA Mariana Date: 2023.02.08 18:58:17 ART Location: Ciudad de Córdoba

Mariana Guardiola Subsecretaria General Secretaría General Facultad de Ciencias Económicas Universidad Nacional de Córdoba

Digitally signed by ALBERTO Catalina Lucia Date: 2023.02.08 20:34:01 ART Location: Ciudad de Córdoba

Catalina Lucía Alberto Decana Decanato Facultad de Ciencias Económicas Universidad Nacional de Córdoba

> Digitally signed by GDE UNC DN: cn=GDE UNC, c=AR, o=Universidad Nacional de Cordoba, ou=Prosecretaria de Informatica, serialNumber=CUIT 30546670623 Date: 2023.02.08 20:34:09 -03'00'